<<新编Dreamweaver CS3中文版商>>

<< Dreamweaver CS3

, tushu007.com

- 13 ISBN 9787115184603
- 10 ISBN 7115184607

出版时间:2008-8

页数:339

字数:645000

extended by PDF and the PDF

http://www.tushu007.com

<< Dreamweaver CS3

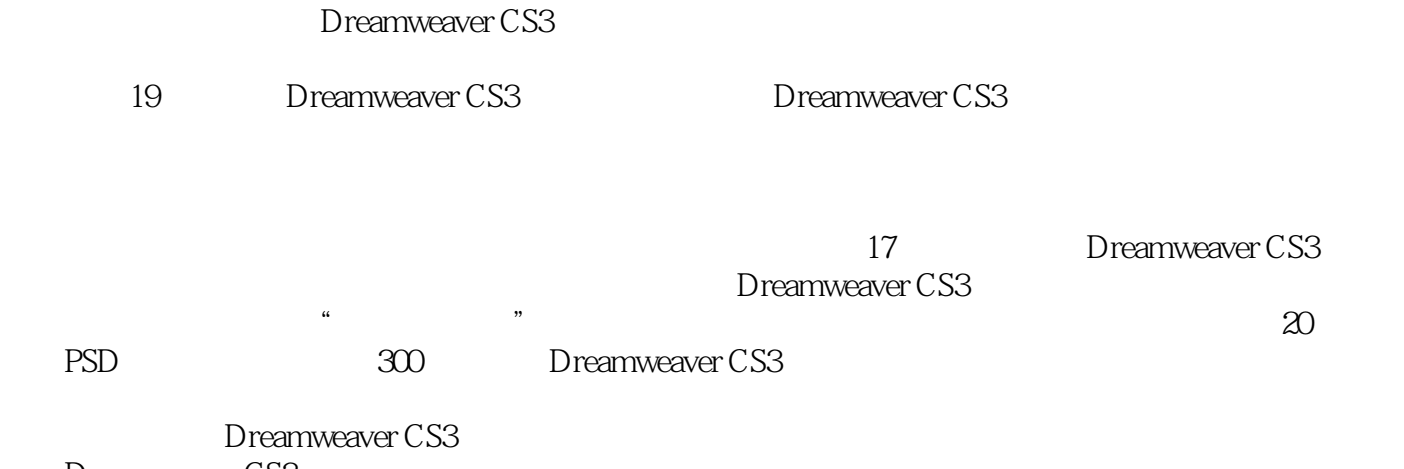

, tushu007.com

Dreamweaver CS3

, tushu007.com

<<新编Dreamweaver CS3中文版商>>

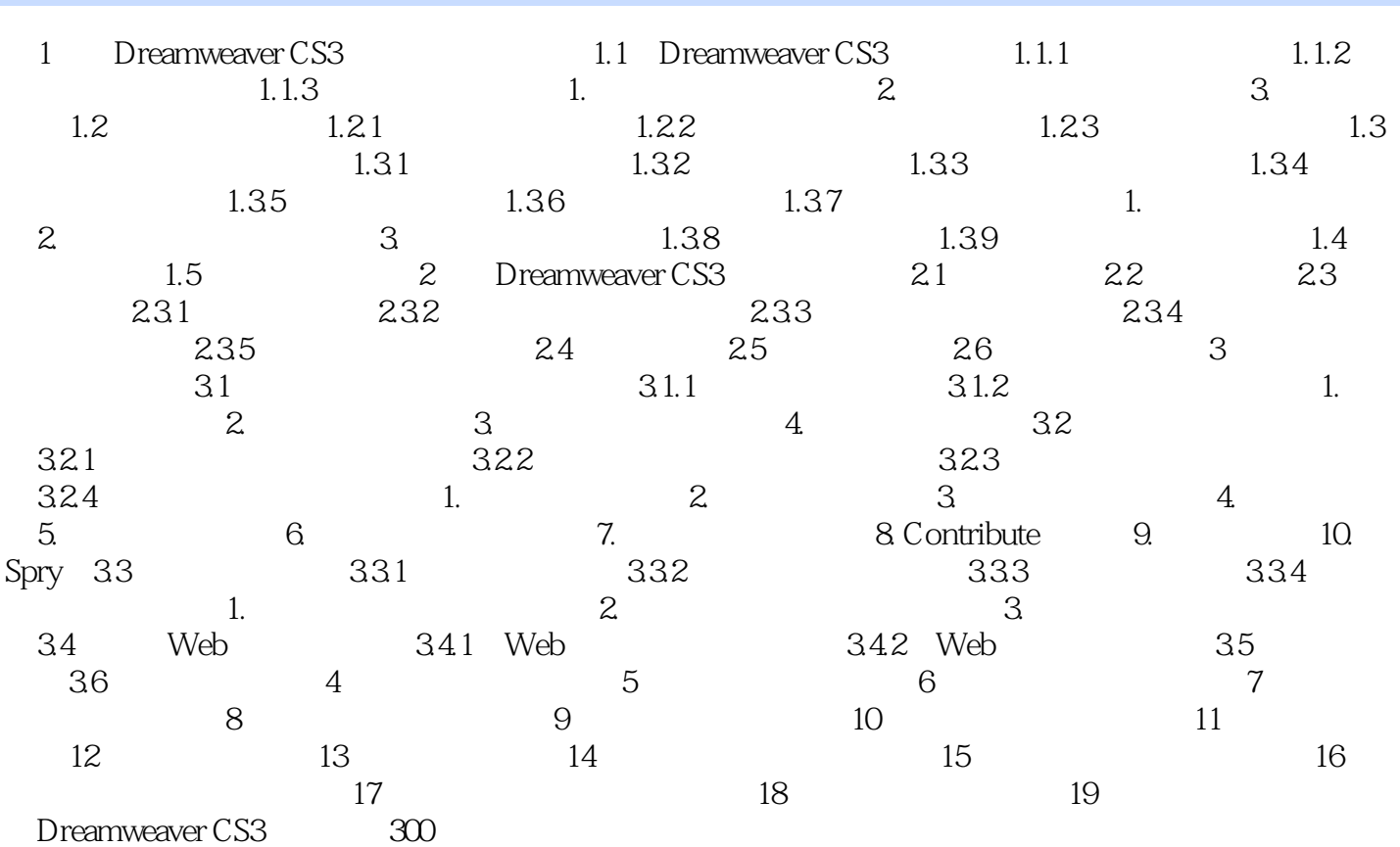

DreamweaverCS3

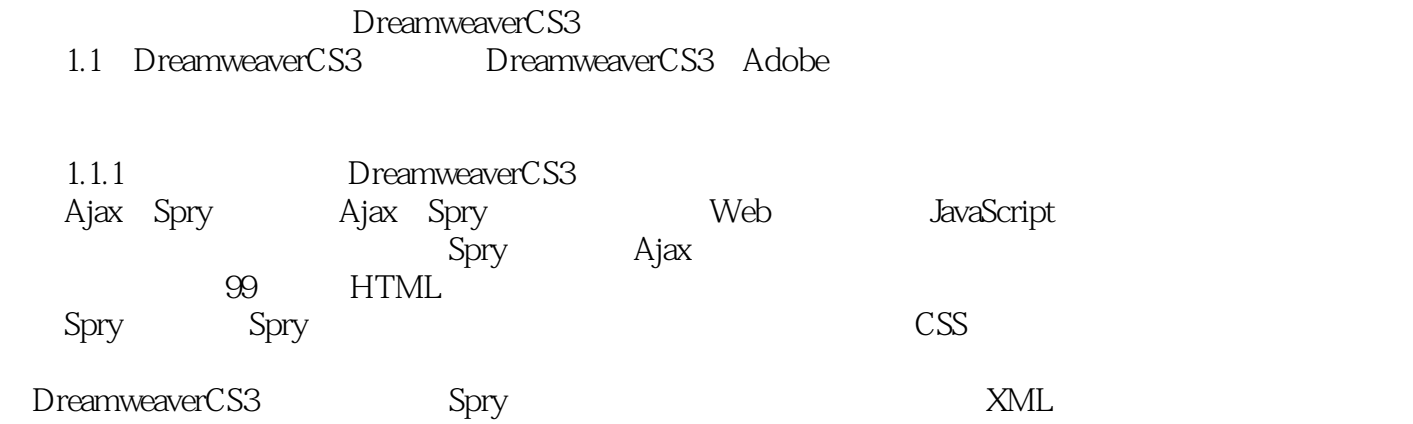

, tushu007.com

*Page 4*

## <<新编Dreamweaver CS3中文版商>>

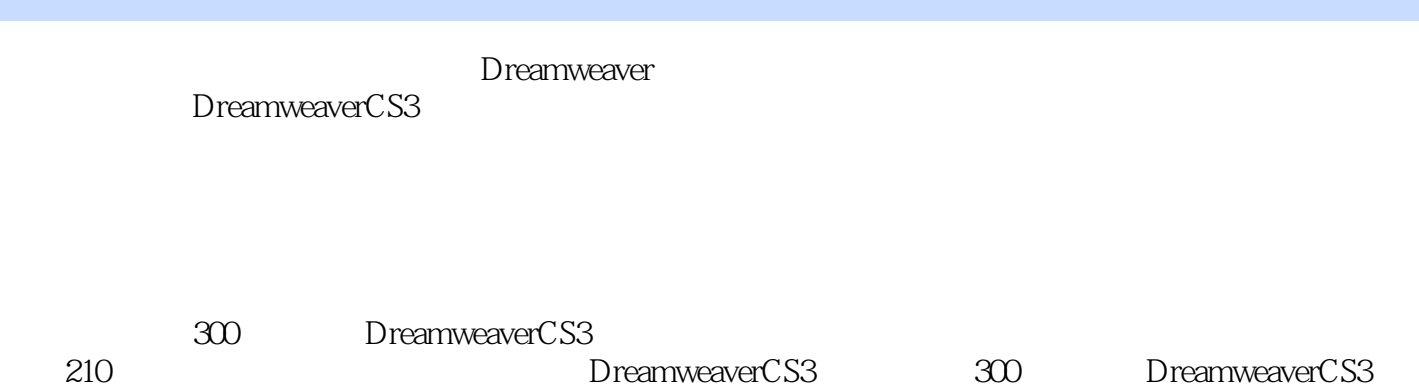

 $\infty$  PSD

, tushu007.com

*Page 5*

本站所提供下载的PDF图书仅提供预览和简介,请支持正版图书。

更多资源请访问:http://www.tushu007.com